Windows7 Microsoft PDF

https://www.100test.com/kao\_ti2020/644/2021\_2022\_\_E8\_AE\_A9 Windows\_c100\_644206.htm Windows 7

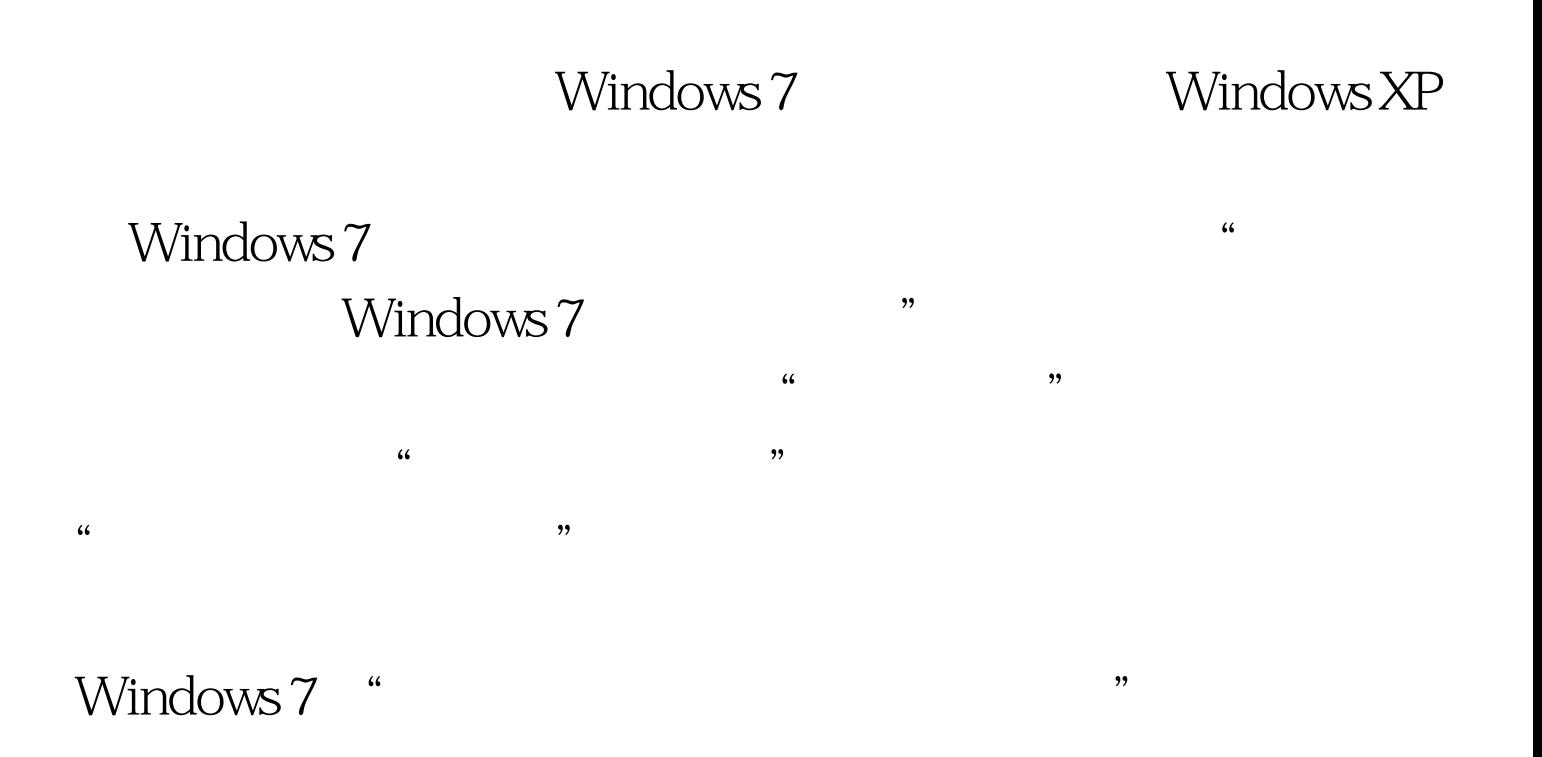

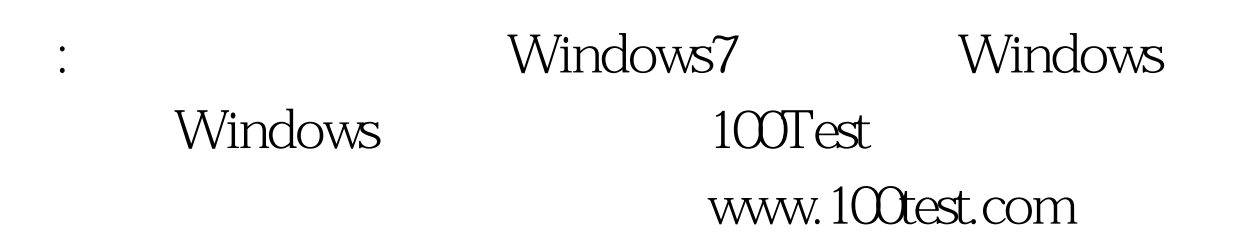